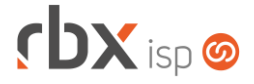

## Página 1/1

## **Changelog 26/03/2021**

## **Versão 5.1.003**

## **Importante: é necessário limpar o cache do seu navegador antes de acessar a interface web do sistema.**

- Geral
	- Corrigido erro que não cancelava as reservas de portas dos equipamentos da Topologia de Redes automaticamente. A partir de agora a rotina irá ser executada diariamente às 01:07.
	- Corrigido erro no envio de e-mails de faturamento quando está configurado para enviar apenas anexos de fatura e o boleto gerado não possui uma fatura vinculada ao mesmo.
- Atendimentos > Execução > Histórico de Pedidos > Gerar contrato
	- Corrigido erro ao clicar no botão *Sair*, após a geração dos contratos de um pedido.
- Empresa > Clientes > Cadastro > Equipamentos
	- Corrigido erro ao filtrar os modelos de scripts na inclusão de equipamentos em Comodato.
- Financeiro > Cartões de Crédito/Débito > Transações > Consultar status atualizado da transação
	- Corrigido erro onde o sistema identificava transações (de débito) não autorizadas como autorizadas, em alguns casos.
- Financeiro > Faturamento
	- Corrigido erro na geração de NF-e ficando sem o código da cidade.
- Gateway > Pool de IP
	- Adicionado controle para sorteio de IPs por pool no qual o sorteio do IP poderá ficar no RBX ou no equipamento concentrador da conexão.